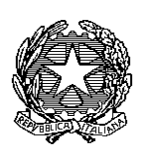

lll*inistero d* 

DIREZIONE GENERALE DELLA SANITA' ANIMALE E DEI FARMACI VETERINARI  *Ufficio 2 – Epidemiosorveglianza e anagrafi degli animali, coordinamento degli Istituti Zooprofilattici Sperimentali (IIZZSS) Viale Giorgio Ribotta, 5 - 00144 Roma*  dgsa@postacert.sanita.it

Registro – classif: I.5.i.q.1/2018/4 Allegati: 2 **TRASMISSIONE PEC** 

0028310-14/11/2018-DGSAF-MDS-P

*< Trasmissione elettronica N. prot. DGSAF in Docspa/PEC* 

Alle Regioni e Provincie Autonome Servizi veterinari regionali e provinciali

> Alla DGISAN Segreteria di Direzione

Associazioni di categoria (vedi allegato)

Al CSN c/o IZS dell'Abruzzo e del Molise

 cosvir7@pec.politicheagricole.gov.it Al MIPAAFT Direzione generale dello sviluppo rurale dipei.dipartimento@pec.politicheagricole.gov.it

### **OGGETTO: attivazione della sezione per le aziende dei lagomorfi d'allevamento in BDN dell'anagrafe zootecnica – comunicazioni per l'implementazione del nuovo sistema**.

Si informa che il sistema informativo di registrazione delle aziende dei lagomorfi d'allevamento (conigli e lepri), predisposto dal CSN in base alle informazioni previste dal DM 02/03/2018, sarà **online a partire dal 10/12/ 2018**.

Non saranno utilizzati per alimentare il nuovo sistema i dati inerenti ad allevamenti di conigli già presenti in BDN perché carenti delle informazioni previste dal DM 02/03/2018. Tutte le aziende di lagomorfi presenti sul territorio nazionale dovranno essere registrate in BDN al più presto e comunque entro il primo semestre 2019.

Le regioni e le Province autonome di Trento e di Bolzano, già dotate di proprie banche dati, hanno la possibilità di concordare col CSN la modalità ed i tempi per l'eventuale migrazione di dati inerenti le aziende di lagomorfi, di cui dovranno, *preliminarmente e necessariamente, verificare la sussistenza e aggiungere tutte le informazioni previste dal sistema informativo ai sensi del DM 02/03/2018*.

In allegato sono riportate alcune indicazioni generali per le registrazioni delle aziende di lagomorfi.

Nel raccomandare la massima diffusione della presente, si ringrazia per l'attenzione e si rimane a disposizione per ogni eventuale ulteriore chiarimento.

> IL DIRETTORE GENERALE  *\** dottor Silvio Borrello

\* Firma autografa sostituita a mezzo stampa, ai sensi dell'art.3, comma 2, del D.lgs.39/1993

## **ALLEGATO 1**

# **INDICAZIONI GENERALI PER LE REGISTRAZIONI IN BDN DELLE AZIENDE DI LAGOMORFI**

### **Come si ottiene la registrazione di un'attività per lagomorfi in BDN?**

Per la registrazione di un'attività zootecnica per lagomorfi, il detentore (*di seguito indicato come operatore*) si rivolge al Servizio Veterinario competente per territorio (*di seguito indicato come SV)* e comunica tutte le informazioni previste.

In alternativa, l'operatore richiede un account online tramite il portale www.vetinfo.it e utilizza il modulo web per la richiesta di registrazione di un'attività zootecnica per lagomorfi (conigli e lepri), richiesta che sarà valutata dal SV.

### **Quali attività zootecniche per lagomorfi devono essere registrate in BDN?**

Devono essere registrate in BDN tutte le attività che ospitano lepri e conigli, esclusi quelli di affezione, di interesse zootecnico per allevamento e per la stabulazione temporanea per fini commerciali o espositivi (commercianti/fiere/esposizioni/mercati), ai sensi del DM 02.03.2018.

Non hanno obbligo di registrazione in BDN gli allevamenti familiari di conigli, ossia quelli con numero di fori nido non superiore a 25, che non movimentano animali verso altre aziende e in cui i conigli sono allevati esclusivamente per autoconsumo o utilizzo personale, senza alcuna attività commerciale.

La registrazione in BDN di un allevamento con orientamento produttivo "allevamento familiare di conigli", se ritenuta opportuna dal SV, è effettuata dal SV stesso.

### **Come si registra un'azienda?**

L'azienda è il luogo geografico nel quale sono allevati o custoditi gli animali. Esso è identificato in BDN in maniera univoca mediante un codice alfanumerico detto "codice aziendale".

**La registrazione in BDN non sostituisce le autorizzazioni previste per la custodia o l'allevamento di animali. Di conseguenza, solo dopo aver acquisito tutte le autorizzazioni ed avere effettuato le comunicazioni previste dalle vigenti disposizioni, comprese quelle richieste dal Comune ove è localizzata l'azienda, essa deve essere registrata in BDN.** 

Nel caso in cui si tratti di una nuova azienda, la registrazione in BDN è effettuata dal SV tramite SUAP oppure dall'operatore o suo delegato che accede alla BDN tramite il portale internet www.vetinfo.it e registra le informazioni previste. Se le informazioni sono state inserite in maniera corretta e completa, la BDN genera un messaggio per il SV che, effettuate le verifiche del caso, registra in BDN l'apertura dell'azienda. Solo a questo punto la BDN genera un codice aziendale che è comunicato al richiedente con le modalità per attivare le funzioni per operare in BDN.

Per la registrazione di attività zootecniche nell'ambito di una medesima azienda, a parità di localizzazione geografica, il codice aziendale è unico. Di conseguenza se l'attività fa capo ad azienda già presente in BDN, anche se in altre sezioni dell'anagrafe zootecnica, è utilizzato il codice aziendale già assegnato in precedenza.

### **Come si registra un allevamento di lagomorfi?**

La registrazione in BDN dell'allevamento può essere effettuata dal SV o dall'operatore o suo delegato tramite la specifica funzionalità di richiesta online. La richiesta di registrazione dell'allevamento necessita in ogni caso della validazione del SV.

Ulteriori informazioni sull'attività allevamento possono essere registrate direttamente dall'operatore o suo delegato come "dettagli attività"

Infatti è possibile registrare più dettagli attività associate ad uno stesso allevamento, specificando la specie allevata (conigli e lepri); l'orientamento produttivo, la modalità di allevamento, il proprietario.

**La registrazione in BDN non sostituisce le autorizzazioni previste per l'allevamento di animali. Di conseguenza, solo dopo aver acquisito tutte le autorizzazioni ed avere effettuato le comunicazioni previste dalle vigenti disposizioni, comprese quelle richieste dal Comune, l'allevamento può essere registrato in BDN.** 

#### **Cosa si intende per superficie strutturale?**

La superficie è intesa come l'estensione, espressa in metri quadri, degli ambienti destinata al ricovero degli animali per la specifica attività (allevamento/commercio/esposizione).

#### **Cosa si intende per capacità strutturale?**

Per capacità strutturale s'intende il numero massimo di animali che possono essere ospitati contemporaneamente nelle strutture utilizzate per la specifica attività.

#### **Come si registra il censimento annuale degli allevamenti di lagomorfi?**

La registrazione in BDN del censimento annuale è effettuata dall'operatore degli allevamenti di conigli non familiari o suo delegato accedendo all'applicativo dell'Anagrafe Lagomorfi tramite l'apposita funzionalità di registrazione dei censimenti.

In automatico comparirà come anno di riferimento quello precedente all'anno corrente.

Le informazioni si riferiscono a tutti gli animali di età superiore ai 30 giorni allevati e morti in allevamento durante l'anno di riferimento, specificando dati diversi a seconda della specie e dell'orientamento produttivo dell'allevamento.

La registrazione in BDN dei censimenti dovrà essere effettuata entro il 31 gennaio dell'anno successivo a quello riferimento. Il sistema consente anche registrazioni oltre tale termine ma in questo caso verrà evidenziato all'Autorità Competente il ritardo nella registrazione.

#### **Registrazione delle movimentazioni**

Le registrazioni BDN delle movimentazioni in entrata ed in uscita degli animali sono obbligatorie a partire da marzo 2021, anche se sarà possibile utilizzare le specifiche funzionalità in BDN prima di tale data.

Indipendentemente dagli obblighi di registrazione dei movimenti in BDN e per qualsiasi movimentazione in uscita, l'emissione della dichiarazione di provenienza e destinazione (modello 4 cartaceo sino al 2021) è regolata dalla normativa di riferimento.

#### **Come deve essere registrata l'attività di un commerciante?**

La registrazione in BDN dell'attività di commerciante può essere effettuata tramite il SV o dall'operatore o suo delegato con la specifica funzionalità di richiesta online accedendo alla BDN. La richiesta di registrazione del commerciante necessita in ogni caso della validazione del SV. Ulteriori informazioni sull'attività commerciante possono essere registrate direttamente dall'operatore come "dettagli attività".

Infatti è possibile registrare più dettagli attività associate ad uno stesso commerciante, specificando la specie commerciata (conigli e lepri); l'orientamento produttivo, scelto tra "commerciante sede fissa"; "commerciante all'ingrosso "e "commerciante ambulante di conigli". Per il commerciante ambulante di conigli che non dispone di una struttura fissa, il codice aziendale è attribuito alla sede legale della ditta.

### **Come deve essere registrata l'attività di "mercati/fiere/esposizioni"?**

Tali strutture sono registrate in BDN dal SV ASL e per esse occorre registrare, oltre ai dati previsti per altre tipologie di attività, anche la capacità strutturale e gli estremi dell'autorizzazione sanitaria all'esercizio dell'attività stessa.

### **Come registrare la delega di una attività?**

L'operatore sceglie se operare in BDN direttamente o tramite proprio delegato. Il delegato acquisisce la delega su una determinata attività identificata dal codice aziendale specificando la data di inizio delega. La delega può essere acquisita soltanto se l'attività non risulta già delegata ad altri soggetti nello stesso periodo.

### **Come registrare la delega di uno stabilimento di macellazione?**

Il responsabile dello stabilimento di macellazione sceglie se operare in BDN direttamente o tramite proprio delegato. Il delegato acquisisce la delega alla notifica delle macellazioni selezionando lo stabilimento di macellazione tramite il numero di registrazione o la denominazione e specificando la data di inizio delega.

La delega può essere acquisita soltanto se lo stabilimento di macellazione e il responsabile del macello risultano correttamente registrati.

Qualora il responsabile non sia indicato il servizio veterinario deve provvedere all'aggiornamento tramite l'apposita funzionalità.

Lo stabilimento di macellazione non deve risultare delegato ad altri soggetti nello stesso periodo.

## **La registrazione in BDN della delega in nessun modo sostituisce la documentazione, formale e accessibile a qualsiasi verifica nella struttura (azienda o macello) attestante il conferimento della delega, da parte del delegante, e l'accettazione da parte del delegato.**

Di conseguenza, solo dopo aver acquisito la documentazione di cui sopra, la delega è registrata in BDN.

### **Come si possono variare i dati sulle attività registrate in BDN?**

L'operatore o il suo delegato aggiorna le informazioni relative alle proprie attività:

- 1. Direttamente in BDN, utilizzando le relative funzionalità per registrare la variazione dei dati sulle attività di competenza. Le modifiche inerenti ai "dettaglio attività "sono da subito effettive senza validazione ASL. Sono comunque notificate al SV competente tramite un'apposita pagina web. Il SV può quindi consultare le informazioni registrate e, ad eccezione dei dati sui censimenti ed altri di competenza esclusiva dell'operatore o suo delegato, può modificare le informazioni.
- 2. Rivolgendosi al SV per chiedere la modifica delle informazioni.

### **Come si registra una cessazione di attività in BDN?**

L'operatore o il suo delegato può registrare in BDN la cessazione attività:

- 1. Registrando direttamente in BDN la data di cessazione dell'attività aziendale.
- 2. Rivolgendosi al SV per chiedere la registrazione della fine attività.

Come sono registrati gli stabilimenti di macellazione in BDN?

Gli stabilimenti di macellazione per gli animali normati dal DM 02.03.2018 non devono essere registrati in BDN perché il Sistema legge automaticamente gli stabilimenti registrati in S.INTE.S.I.S. STRUTTURE, a cura delle Regioni e del Ministero della Salute.

Nell'applicativo è richiesta la registrazione del responsabile dello stabilimento, da parte del SV competente per territorio. Non è possibile procedere alla notifica delle macellazioni o all'acquisizione di una delega dello stabilimento di macellazione se il responsabile dello stabilimento non è correttamente registrato.

### **Chi deve registrare le macellazioni?**

Il responsabile dello stabilimento di macellazione, direttamente o tramite persona delegata, per ciascuna partita macellata proveniente da aziende situate sul territorio nazionale inserisce in BDN, le seguenti informazioni:

- la data dell'avvenuta macellazione
- il numero dei lagomorfi macellati distinti per specie
- gli estremi del modello 4.

Per le partite di animali provenienti, per essere direttamente macellate, da altri Paesi esteri sono richiesti, oltre la data dell'avvenuta macellazione ed il numero di animali macellati, gli estremi del certificato sanitario.

La registrazione in BDN delle macellazioni è obbligatoria *a partire dal 01/03/2018,* ma tale funzionalità è disponibile già da dicembre 2018.

Le macellazioni sono registrate entro 7 giorni dalla data di macellazione. Il sistema consente registrazioni oltre tale termine, evidenziando all'Autorità Competente il ritardo nella registrazione.

### **Aziende senza registrazioni in BDN**

IL SV avrà a disposizioni in specifici report per favorire i controlli (*anche al fine di registrarne l'eventuale cessazione di attività*) sugli allevamenti che, a partire dal 2020, risulteranno senza censimento per più di 12 mesi e su tutte le aziende che, dal 2021.

Analogamente la BDN renderà disponibili report per favorire i controlli dei SV sugli stabilimenti di macellazione per lagomorfi che non notificano macellazioni

### **Registrazione controlli eseguiti dai Servizi veterinario**

A partire da inizio 2020, il SV registrerà sul portale vetinfo.it le verifiche periodiche di cui all'articolo 2, comma 7 del DM 02.03.2018.

### **ALLEGATO 2**

# **Associazioni a cui inviare la nota: "attivazione sezione dei lagomorfi d'allevamento in BDN"**

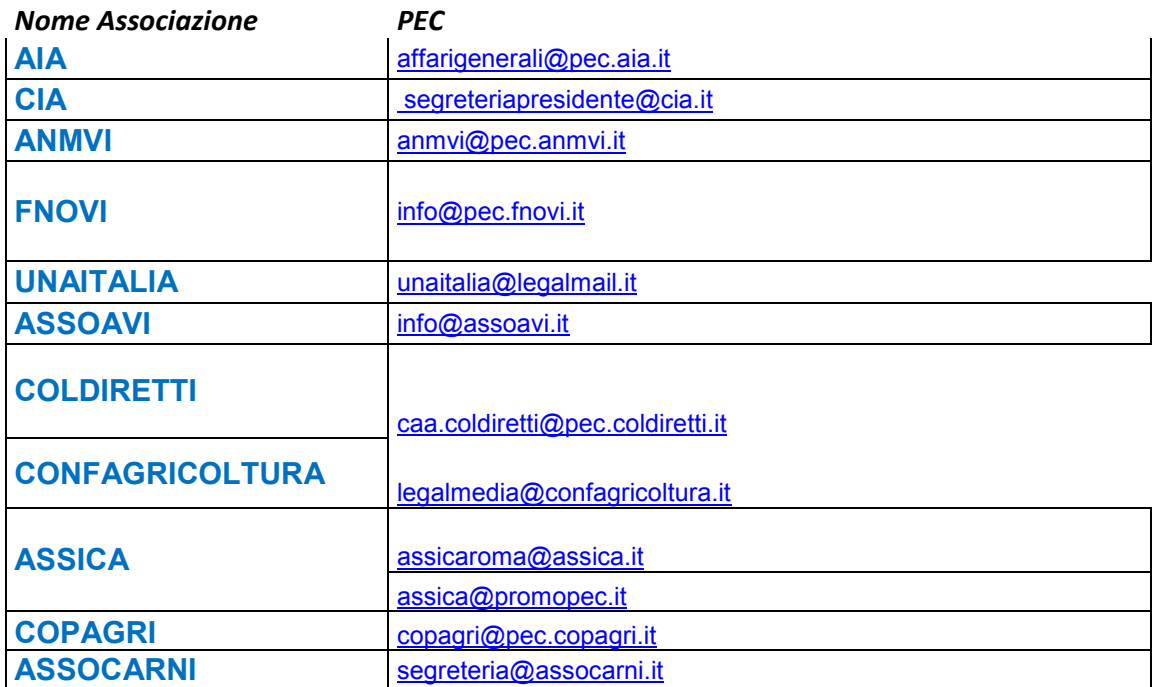